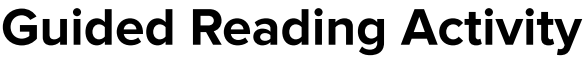

**Creating a Nation**

# **Lesson 3** *Antebellum America*

#### **Review Questions: Outlining**

**Directions:** Read the lesson and complete the outline below. Refer to your textbook to fill in the blanks.

#### **I. The Nation Matures**

- **A.** To preserve a balance between and states, Congress enacted
	- the \_\_\_\_\_\_\_\_\_\_\_\_\_\_\_\_\_, which allowed slavery to expand into the \_\_\_\_\_\_\_\_\_\_\_\_\_\_\_\_\_\_\_\_\_\_ but not in the rest

of the Louisiana territory.

**B.** The charter of \_\_\_\_\_\_\_\_\_\_\_\_\_\_\_\_\_\_\_\_\_\_\_ expired in 1811. Calhoun introduced a bill to replace it, giving the new

institution power to and .

#### **II. Life in the North and South**

A. Between 1815 and 1860, more than 5 million **come can be allowed and america.** They were a steady

source of cheap .

**B.** The invention of the by made the dominant

crop in the South.

**C.** State <u>enslaved</u> people from owning property or learning to

and , among other restrictions.

#### **III. The Age of Jackson**

**A.** In 1828 \_\_\_\_\_\_\_\_\_\_\_\_\_\_\_\_\_\_ was elected because of support from \_\_\_\_\_\_\_\_\_\_\_\_\_\_\_\_\_\_\_\_ and

voters.

**B.** Jackson sent warships to \_\_\_\_\_\_\_\_\_\_\_\_\_\_\_\_\_\_\_ during the \_\_\_\_\_\_\_\_\_\_\_\_\_\_\_\_\_\_\_\_ crisis.

# **Guided Reading Activity** *cont.*

# **Creating a Nation**

### **IV. A Reforming Society**

- **A.** People who believed that \_\_\_\_\_\_\_\_\_\_\_\_\_\_\_\_\_\_\_ caused crime and poverty formed \_\_\_\_\_\_\_\_\_\_\_\_\_\_\_\_\_\_.
- **B.** Other reformers focused on better facilities for \_\_\_\_\_\_\_\_\_\_\_\_\_\_\_\_\_\_\_, the insane, and the poor.

# **Summary and Reflection**

**Directions:** Summarize the main ideas of this lesson by answering the question below.

Why could the first half of the nineteenth century be characterized as one of momentous changes?